北教多媒体课室设备操作说明

操作说明

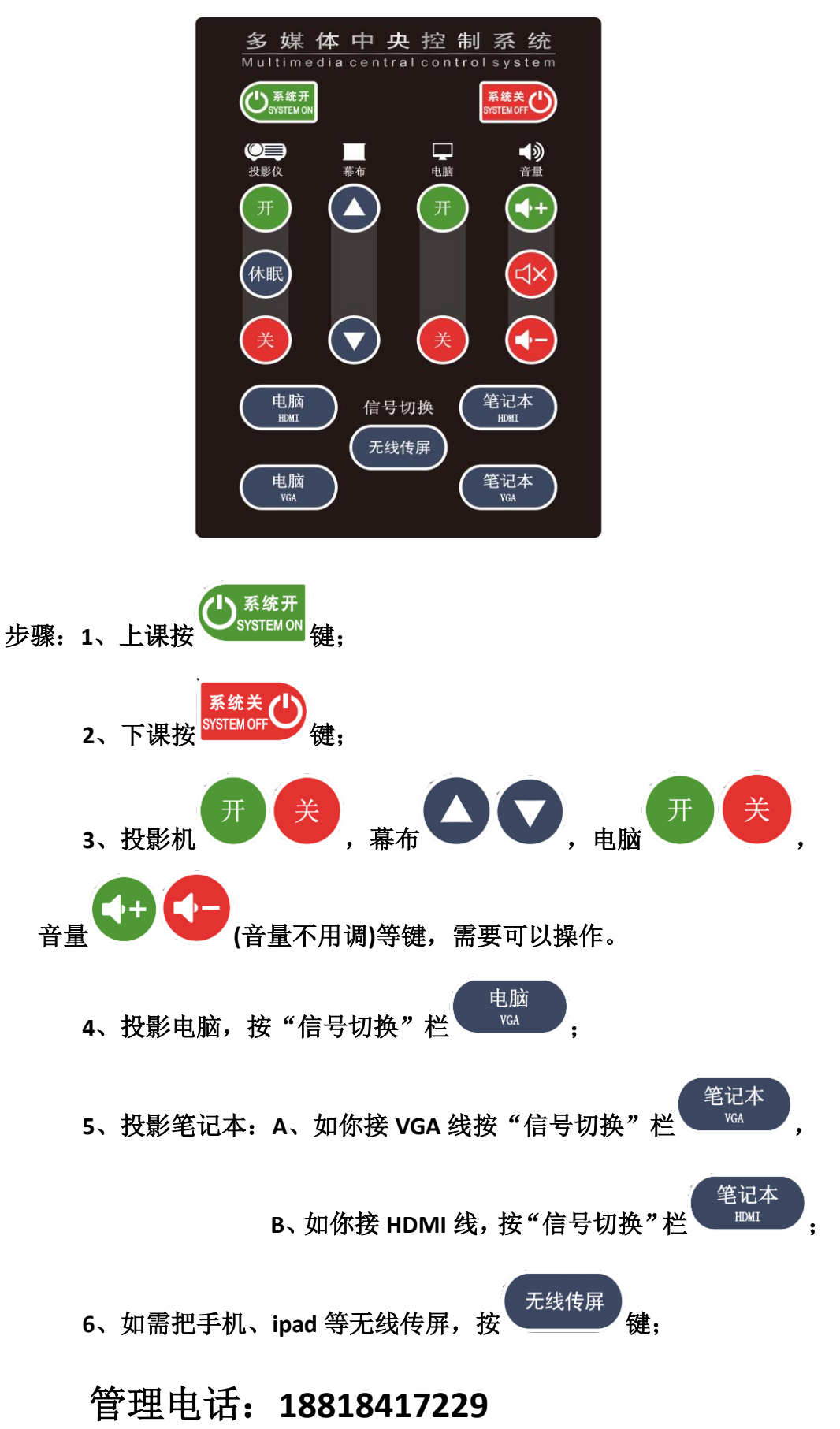

## 课室无线麦克风使用说明:

使用说明:

1. 无线麦安装在讲台侧柜,推开侧柜可见到。

2. 打开无线麦开关,便可使用。

3. 使用完毕请关闭无线麦,放回充电座充电,

供下一位老师正常使用。

注意:每间课室配置一个无线麦,不得擅自拿到其它课 室,以免影响其他老师的正常使用。谢谢配合!

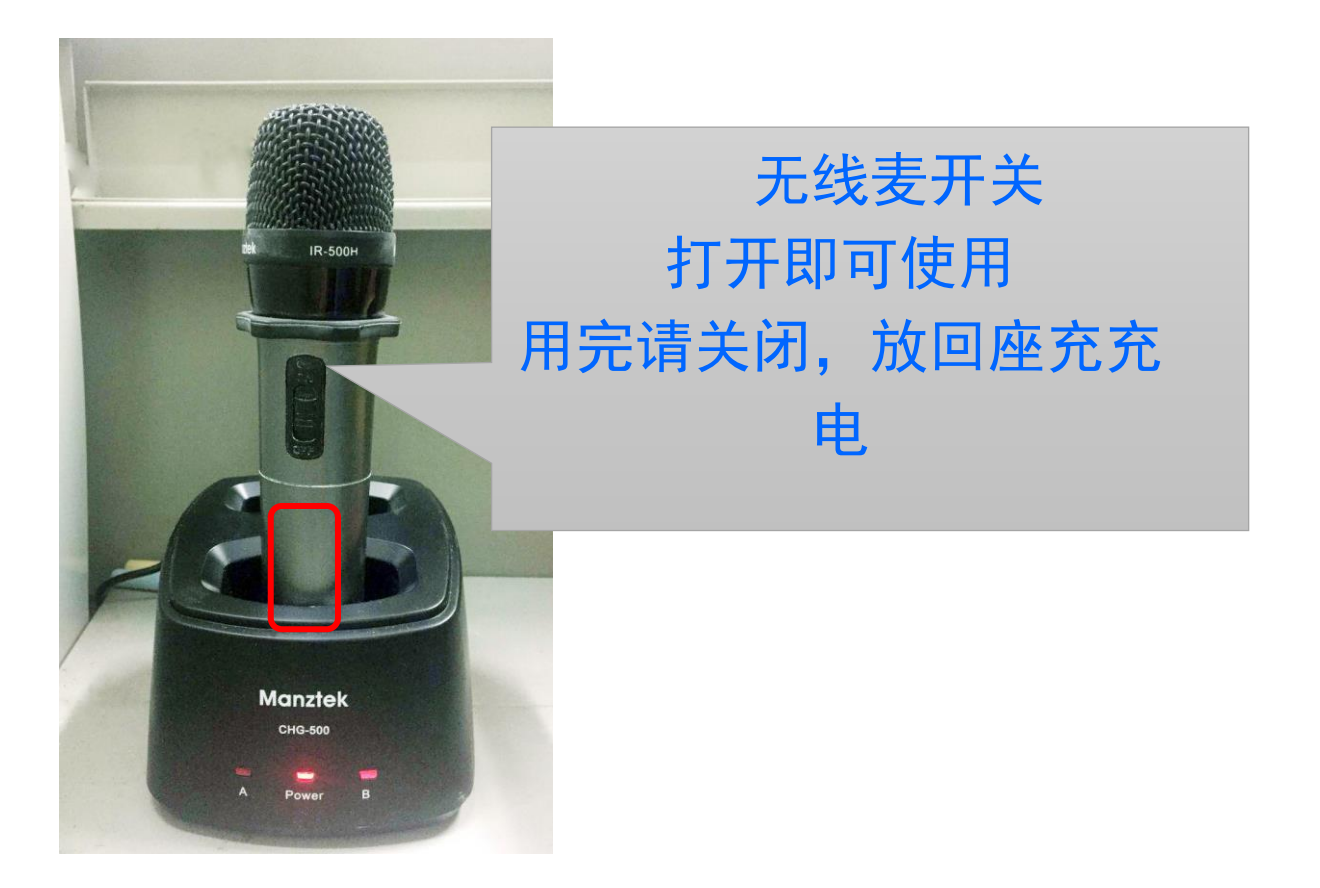